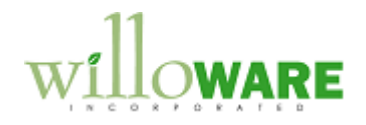

**DS0020 Auto-Lot Numbering**

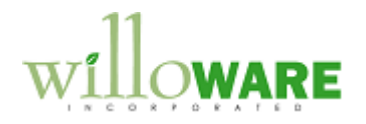

## <span id="page-1-0"></span>**Table of Contents**

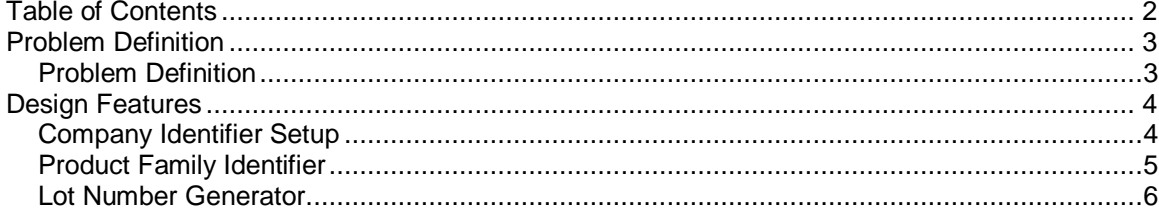

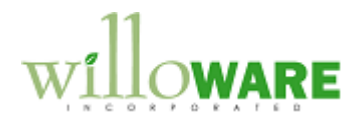

## <span id="page-2-0"></span>**Problem Definition**

<span id="page-2-1"></span>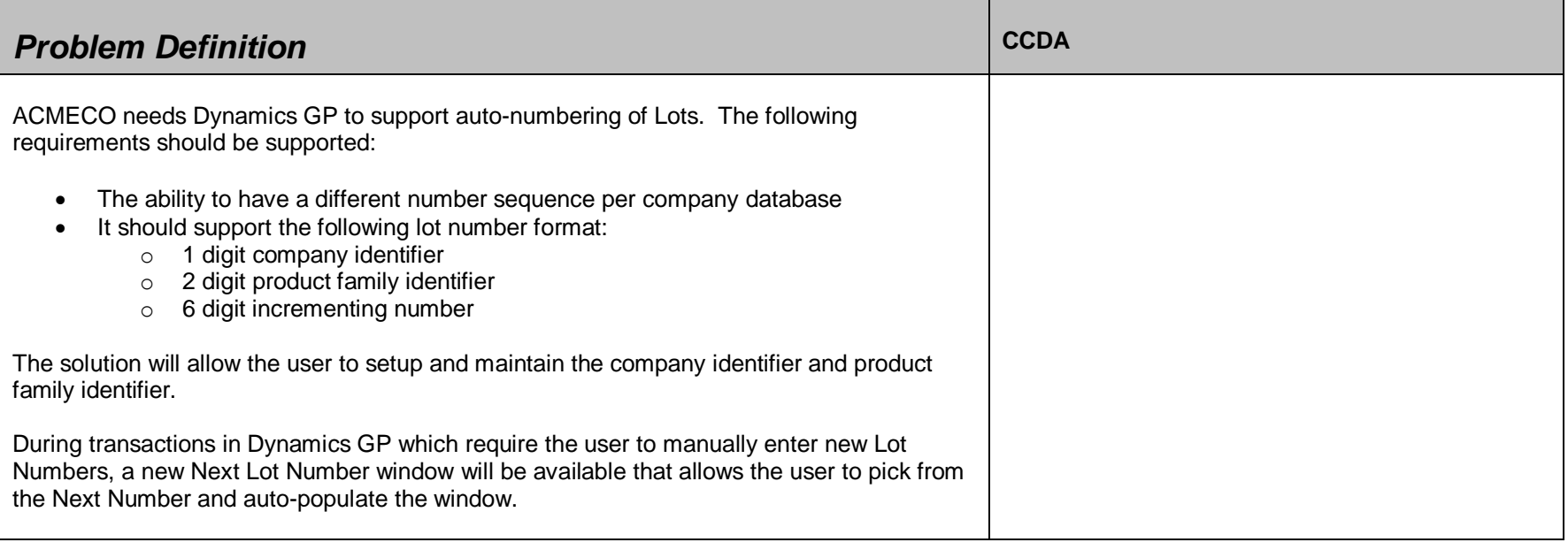

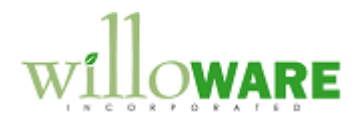

## <span id="page-3-0"></span>**Design Features**

<span id="page-3-1"></span>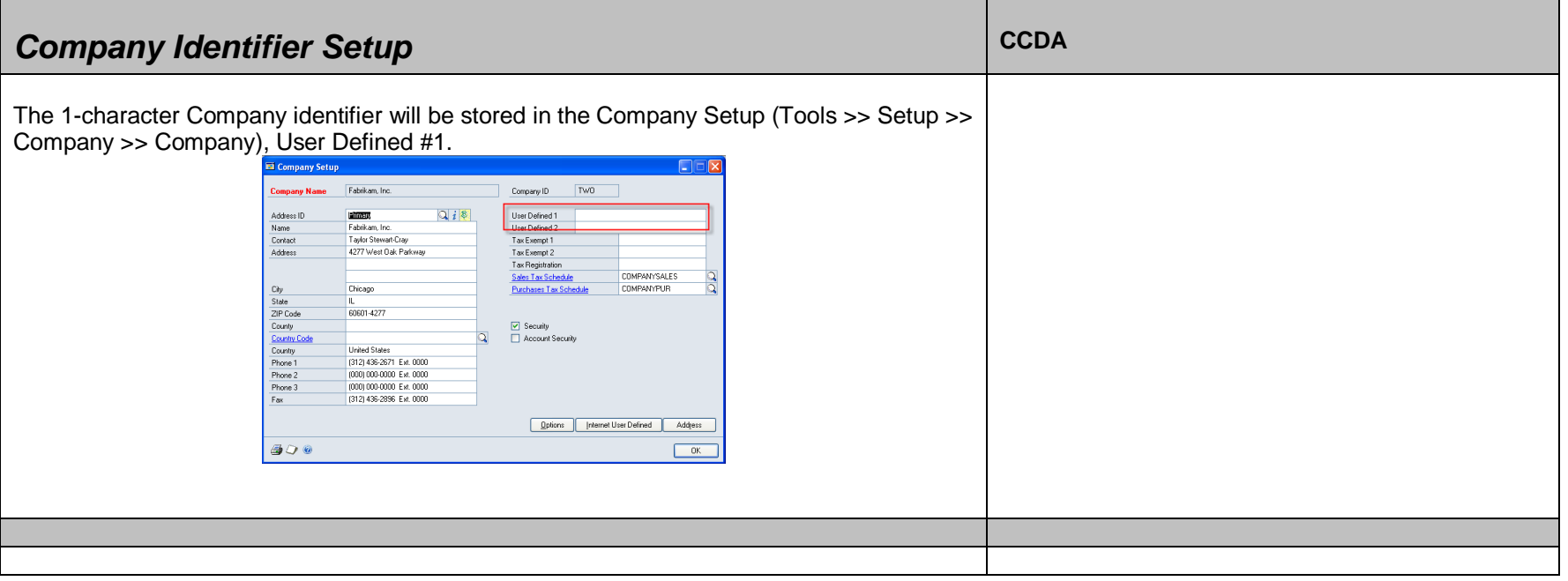

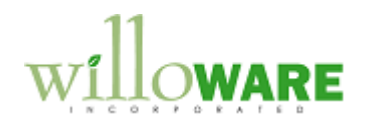

<span id="page-4-0"></span>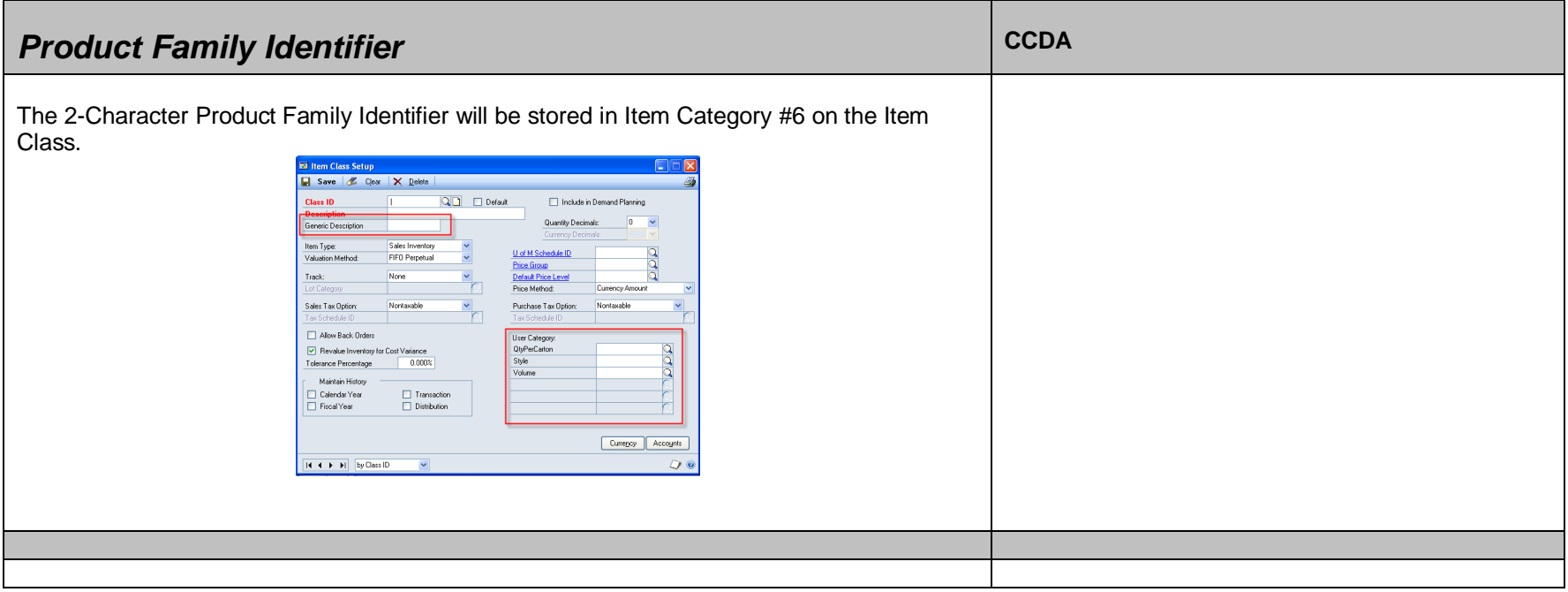

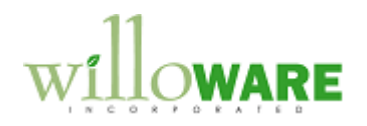

<span id="page-5-0"></span>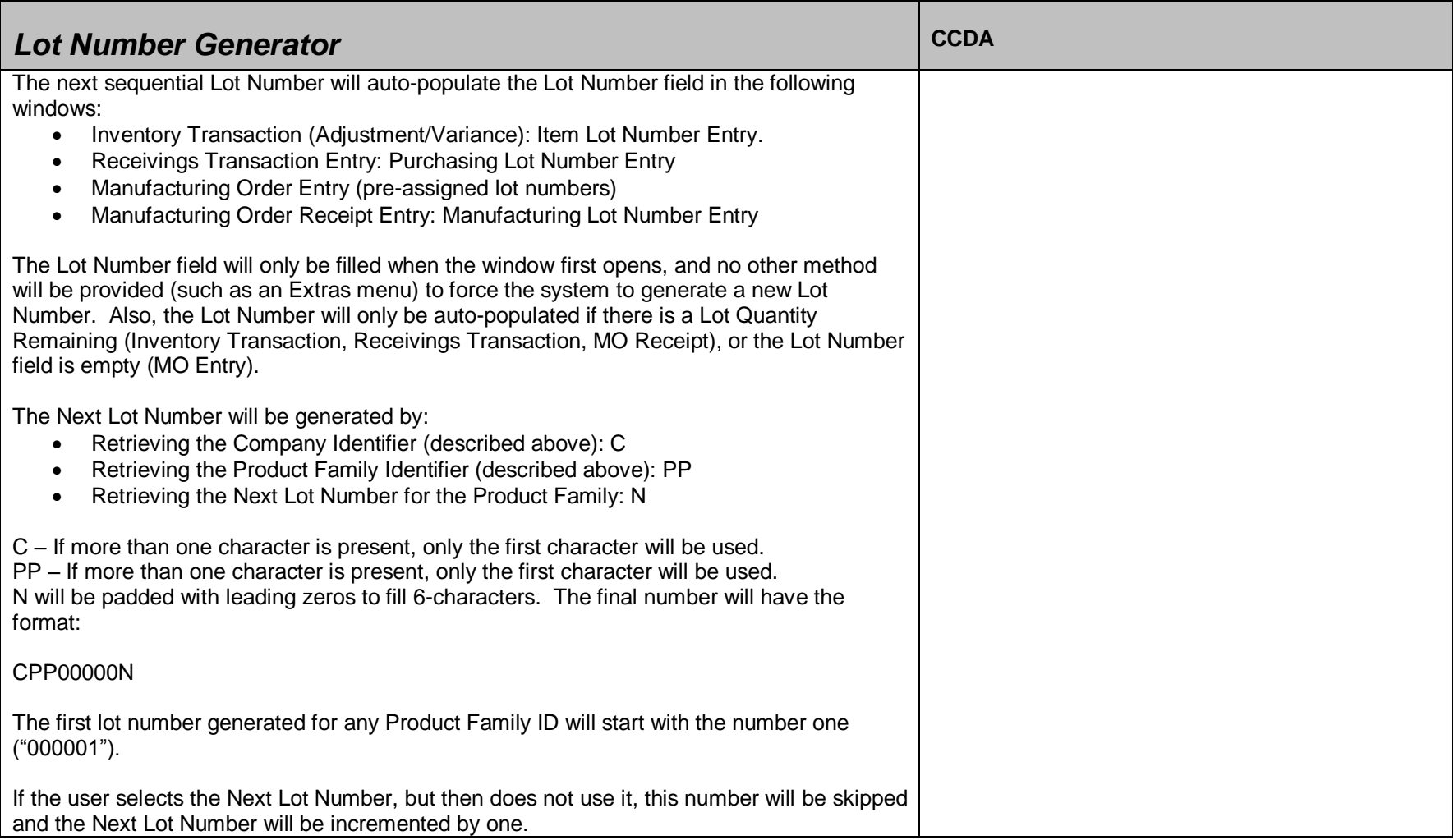